## *Bội số*

Cho 3 số nguyên dương  $a, b, c$  và số nguyên dương  $n$ . Hãy liệt kê các bội số của ba số

 $a,b$ và  $c$  trong đoạn từ 1 đến  $\boldsymbol{n}$ 

**Dữ liệu vào:** Tệp văn bản BOISO.INP ghi 4 số nguyên n, a, b, c ( $0 < a$ , b,  $c < n \le$ 10<sup>6</sup> )

Kết quả: Ghi ra tệp văn bản BOISO.OUT các bội số của a, b và c trên cùng 1 dòng. Giữa các số cách nhau 1 dấu cách. Nếu bài toán không có nghiệm thì ghi số -1. Ví dụ:

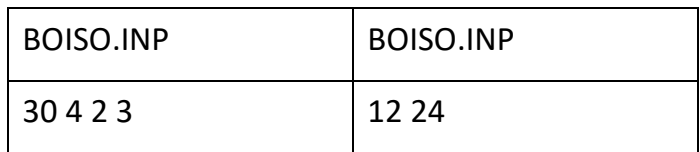